Feuille1

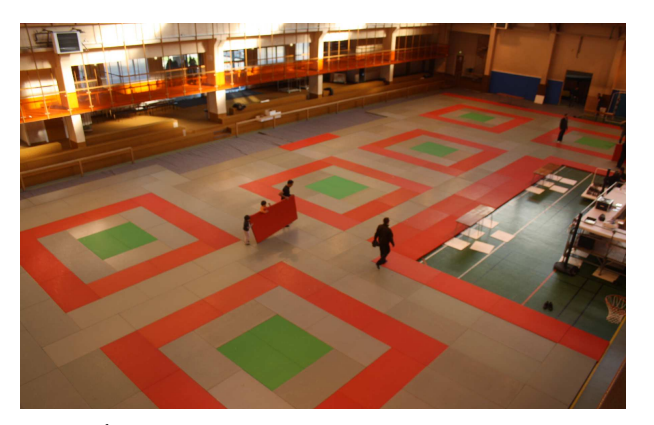

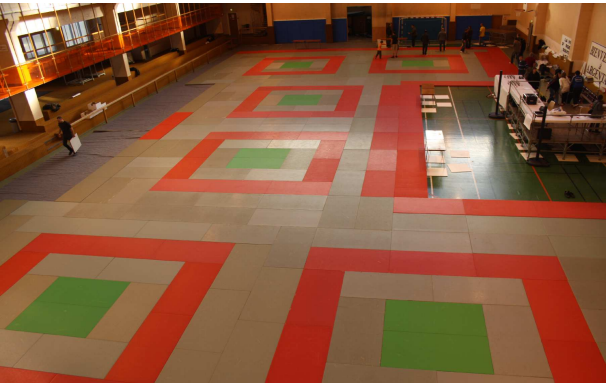

**Irnal** 

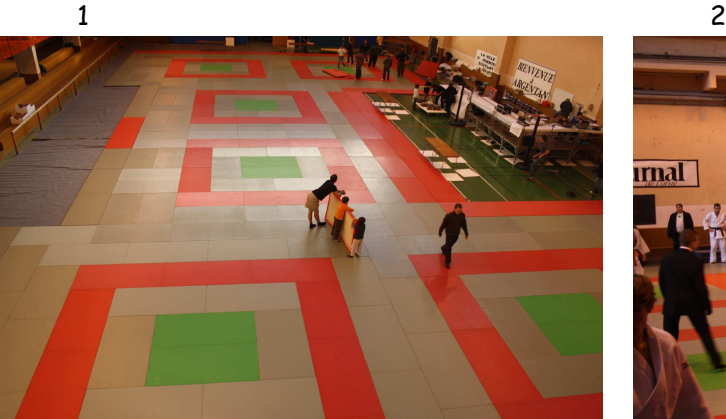

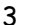

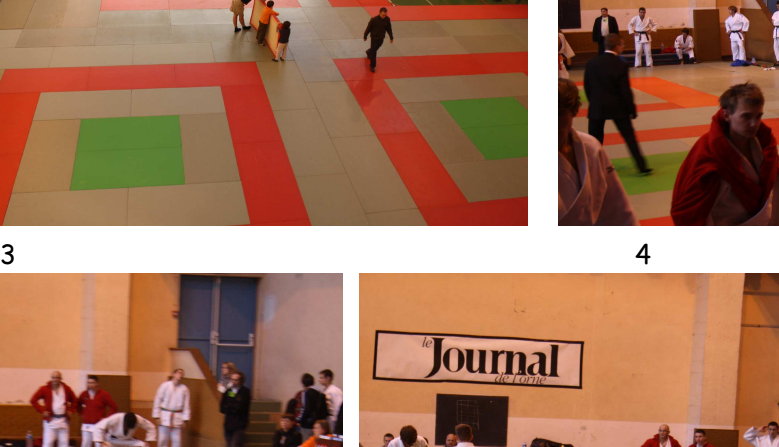

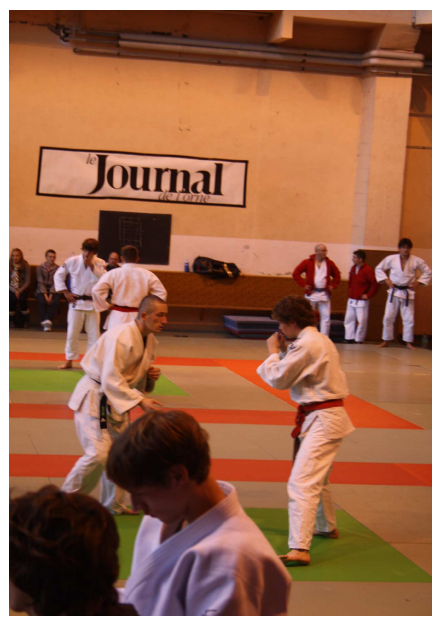

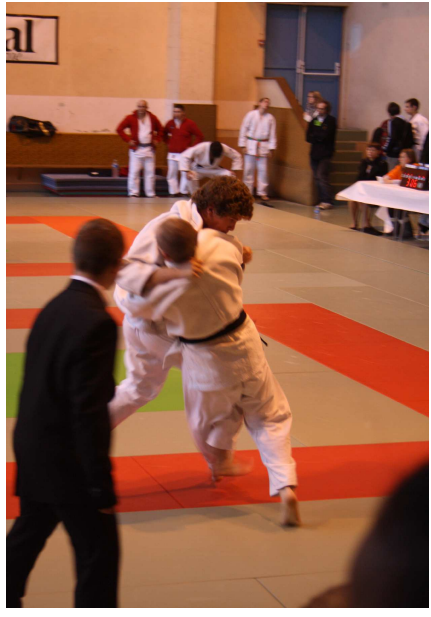

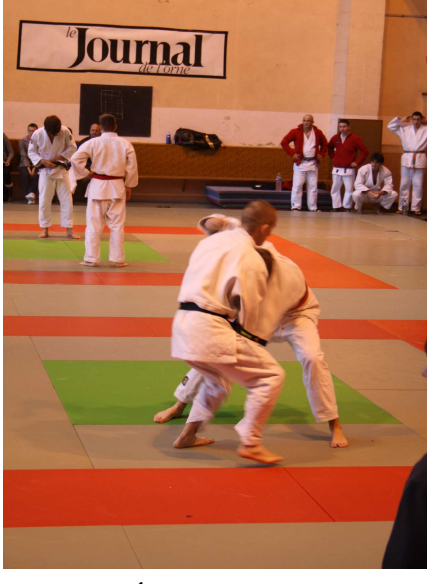

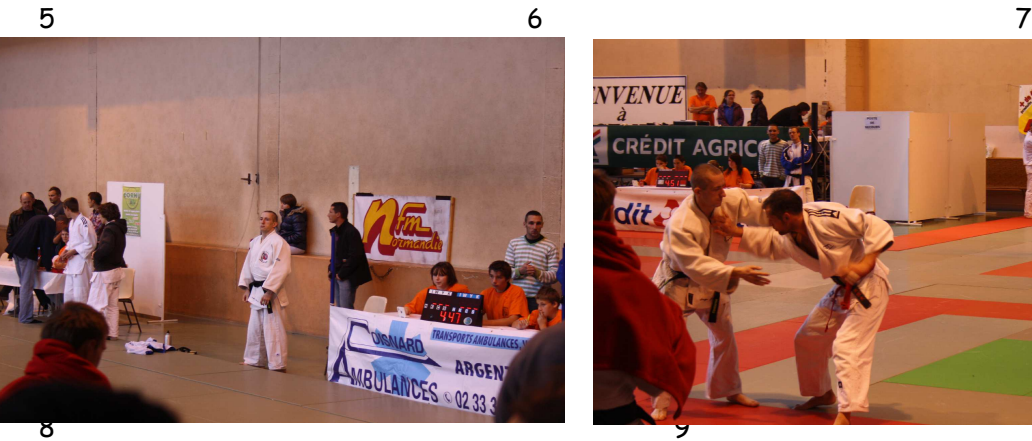

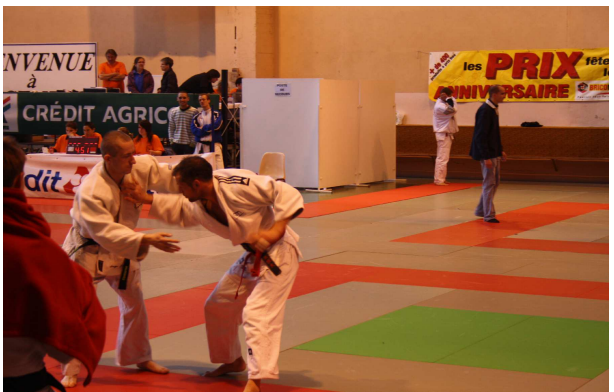